# **OptiCore for RISE™ Platform**

### Camera Management Tool for RISE camera systems

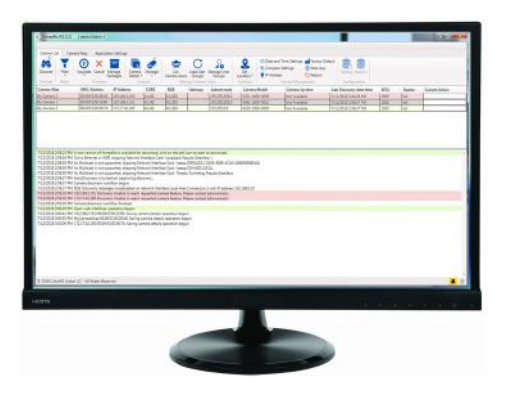

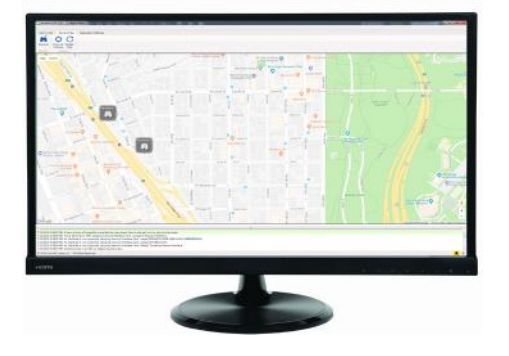

CohuHD Costar's OptiCore for RISE is a powerful, centralized Camera Management application designed for use with RISE platform products, providing quick and efficient configuration, monitoring and maintenance of multi-camera installations.

Using industry defined network protocols and methods, OptiCore automatically discovers, lists and allows quick and efficient camera configuration and management over IP of RISE camera installations.

OptiCore is a password-protected, Windows OS application used for all sizes of installations, from one camera to several thousand in a multi-site installation.

Designed with an intuitive user interface, Opticore provides users a simplified and easy to learn experience. With an internet connection, OptiCore will monitor for new firmware updates of the RISE and CORE packages.

OptiCore automatically discovers RISE devices on the network and displays a sortable list of the discovered camera systems.

#### Flexible Camera Discovery

- ONVIF discovery protocol
- RISE discovery protocol
- User defined auto polling interval
- Displays complete camera list
- Displays key camera properties

#### Camara Configuration

- Data and Time settings
- Compare settings of mutiple cameras
- Configure IP network settings
- Factory default selected cameras
- Launch cameras web interface
- Reboot selected cameras
- Backup/Restore camera configuration files

#### Automated Upgrades

- Simultaneous ugrade of selected RISE cameras
- Preferred software version pointers

OptiCore provides both ONVIF and RISE discovery methods and stores critical information about every discovered camera in the software's storage facility. Users can add any camera that was not discovered by the software where broadcast messages are not permitted through switches or firewalls.

The camera list display includes information about the camera's IP address, subnet mask, gateway, link speed, firmware version, device name, camera alias, camera model, last device discovery date/time and camera up-time, with each field in the list sortable.

With internet access, OptiCore is integrated with Google maps, and allows users to place RISE camera systems on detailed map or satelite views. OptiCore users can select a camera from the list of known and discovered cameras and place on the detailed map the location the camera is installed. The placement records the longitude and latitude of each discovered camera in the OptiCore database.

The map view will then display an icon of the camera at that location and allow the user to select the camera for future actions.

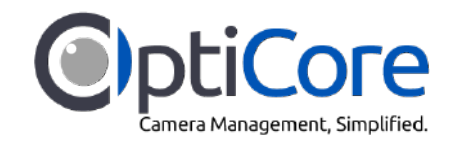

#### Flexible Camera Identification

- User defined camera alias
- User define camera/group tags
- Contact information by camera
- Location descriptions

#### Integrated Camera Map Locations

- User supplied site/location maps
- Camera ICON locations
- Camera ICON color status indicator
- User defined camera GEO coordinate information

#### Application Level Security

- Password protection access
- Multiple user access levels

The map view will display the camera icon green or red depending if it has responded to the latest discovery.

The map view will allow context menu action selection by right-clicking on any camera in the discovered list.

CohuHD Costar's OptiCore Solution, designed to simplify and streamline the management of RISE platform cameras saving valuable time, personnel and associated costs.

OptiCore is available for downloading from CohuHD's web site at www.cohuhd.com

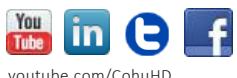

linkedin.com/company/CohuHD twitter.com/CohuHD facebook.com/CohuHD CohuHD.com

## **OptiCore for RISE™ Platform** Camera Management Tool for RISE camera systems

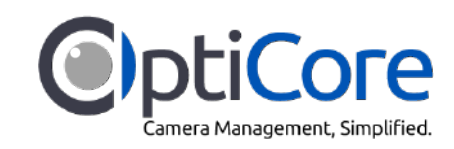

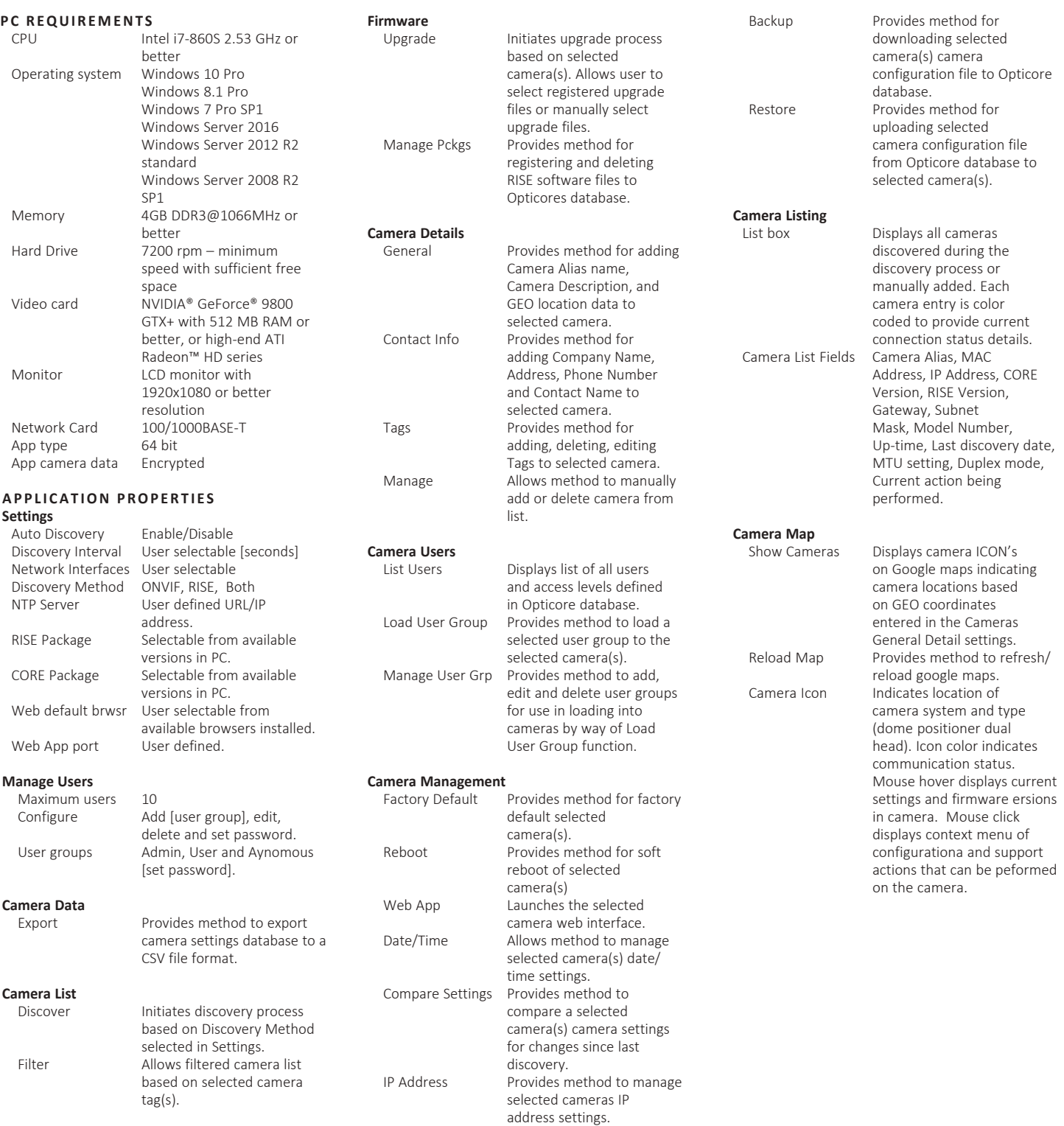

## **RISE Series IP Video Cameras**

#### *Rugged Innovation with Superior Endurance*

The RISE Series IP video cameras and designed and built by CohuHD Costar for critical infrastructure applications demanding high-quality images, rugged construction and seamless interoperability. The RISE Series delivers advanced performance at unbeatable pricing.

## **About CohuHD Costar™**

CohuHD Costar is a leading manufacturer of high-definition video systems designed to satisfy the demanding performance requirements for critical infrastructure applications. CohuHD solutions integrate the latest high-definition video imaging and compression technologies into ruggedized camera products for monitoring in critical, sensitive environments.